PACS\_Start\_Autonomy\_Function\_17\_OBS File: H\_COP\_PAC\_A002.xls Author: R. Biggins

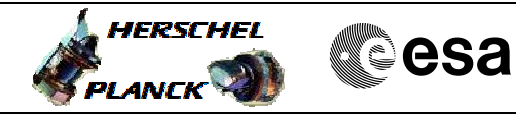

# **Procedure Summary**

#### **Objectives**

This procedure enables Autonomy Function 17 which will immediately trigger an OBCP to switch OFF PACS

- Trigger the EVENT\_BOL\_V\_PWR event
- Verify that the OBCP has correctly triggered
- Reset PACS TC routing
- 
- Re-enable EAT entry (6) - Enable PACS MTL subschedule

Based on procedure:

PACS\_Start\_Autonomy\_Function\_17\_OBS\_16\_10\_2007\_01

### **Summary of Constraints**

This procedure should be executed as part of the FDIR commissioning test

### **Spacecraft Configuration**

**Start of Procedure**

PACS is in SAFE Mode - All PACS units powered on and connected

**End of Procedure**

PACS is OFF - All PACS units powered off - UIU table shows PACS units ON (since PACS is turned on immediately)

# **Reference File(s)**

**Input Command Sequences**

**Output Command Sequences** HCPA002

**Referenced Displays**

**ANDs GRDs SLDs** ZAZ97999

#### **Configuration Control Information**

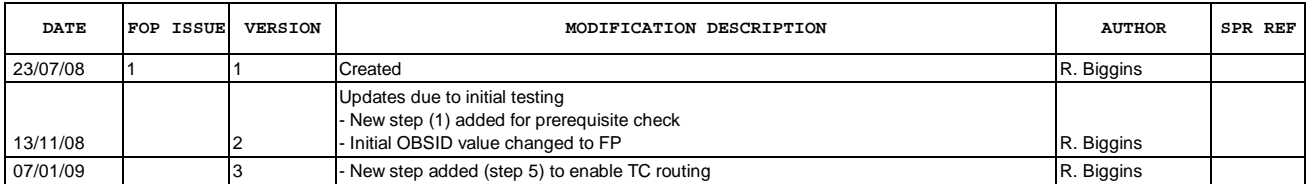

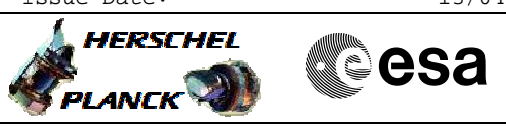

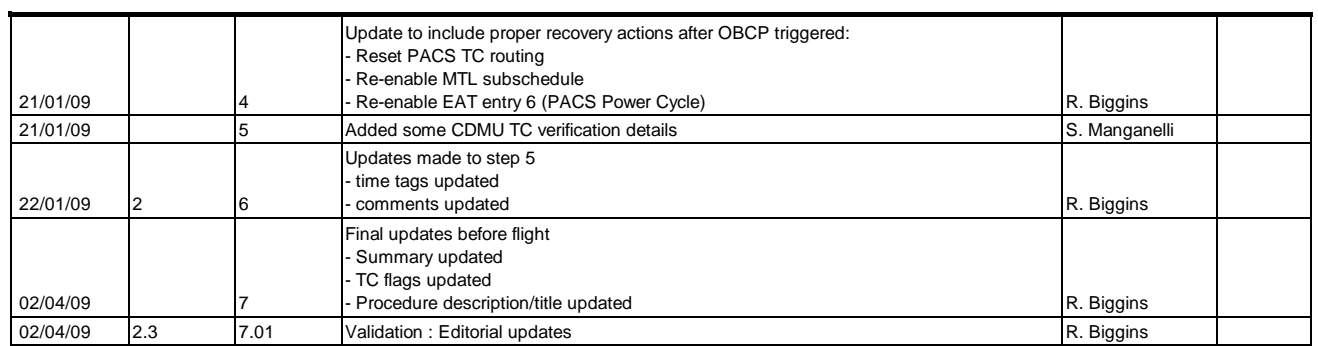

Doc No. :PT-HMOC-OPS-FOP-6001-OPS-OAH<br>Fop Issue : 3.0 Fop Issue : 3.0<br>
Issue Date: 3.0<br>
13/04/10 Issue Date:

 PACS\_Start\_Autonomy\_Function\_17\_OBS File: H\_COP\_PAC\_A002.xls Author: R. Biggins

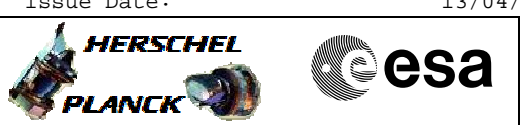

**Procedure Flowchart Overview**

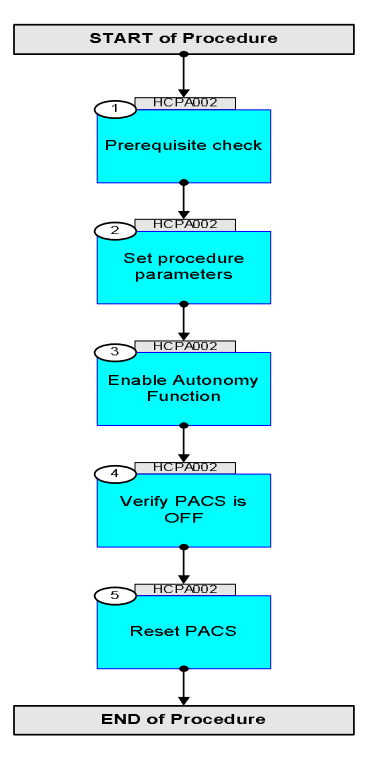

**HERSCHEL** 

**esa** 

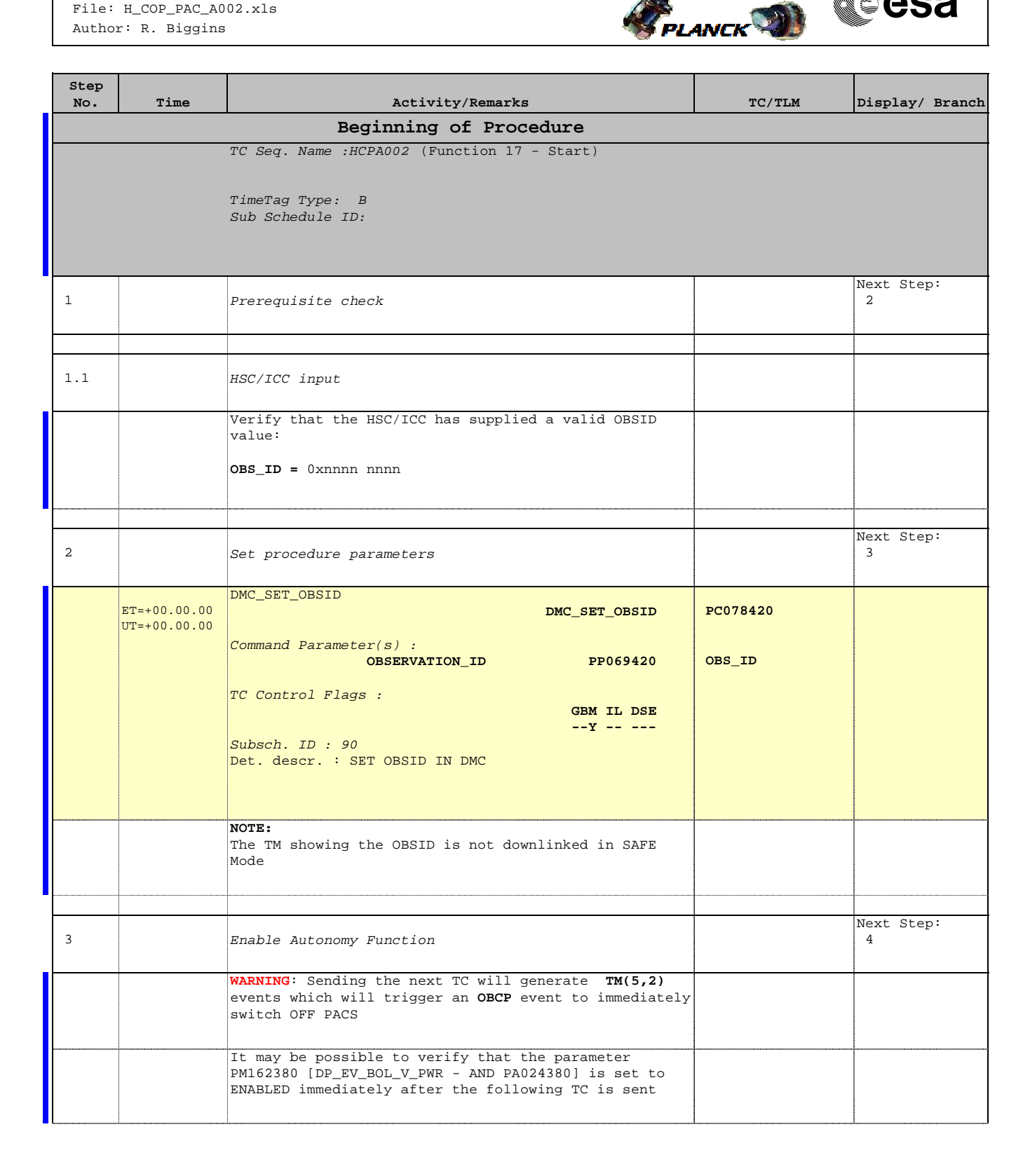

 PACS\_Start\_Autonomy\_Function\_17\_OBS File: H\_COP\_PAC\_A002.xls Author: R. Biggins

r

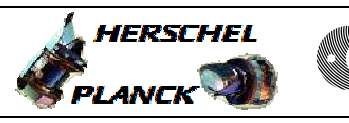

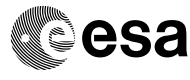

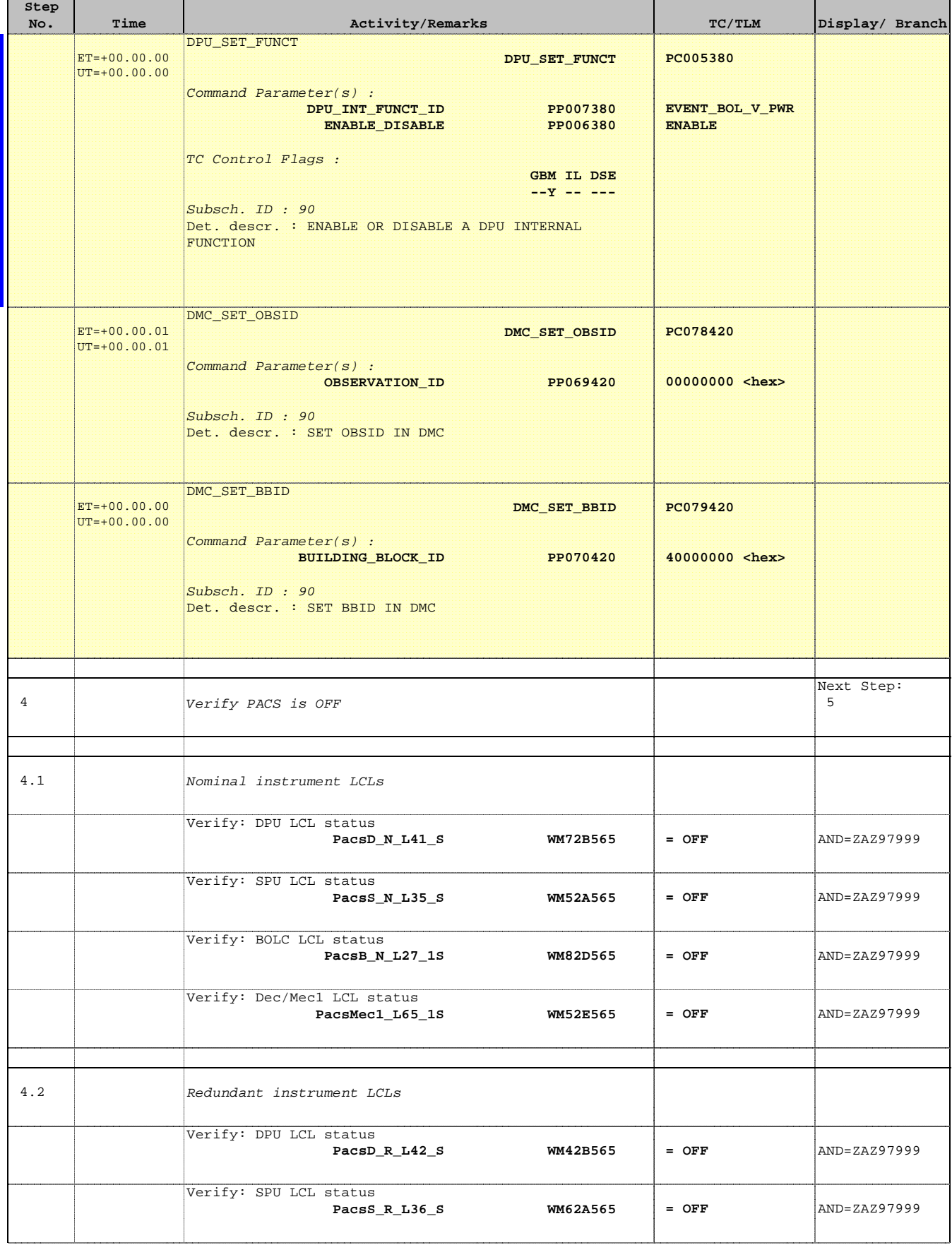

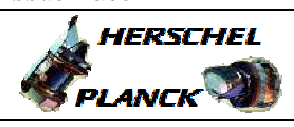

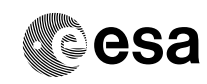

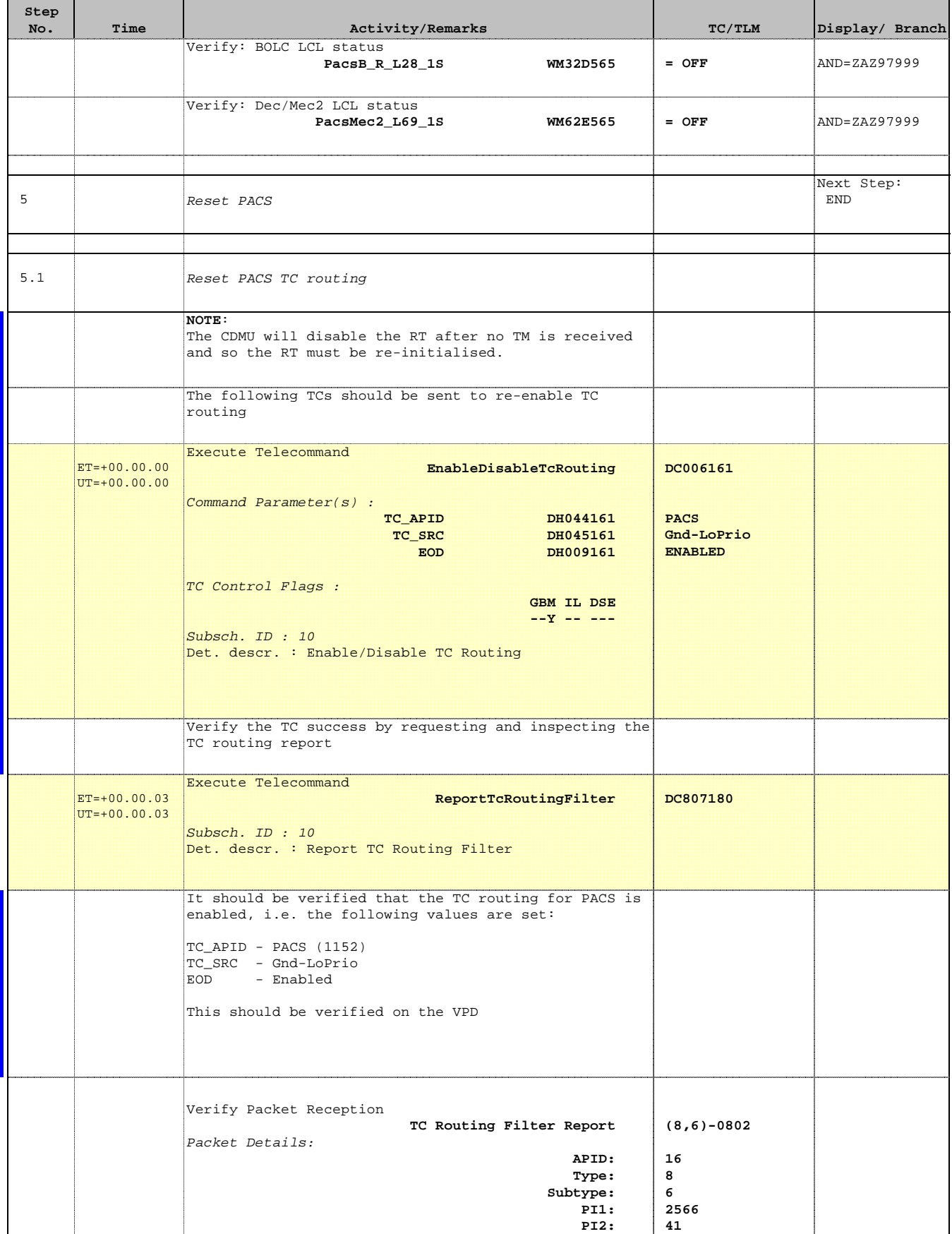

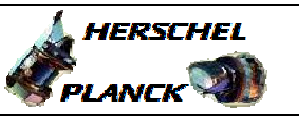

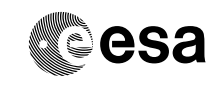

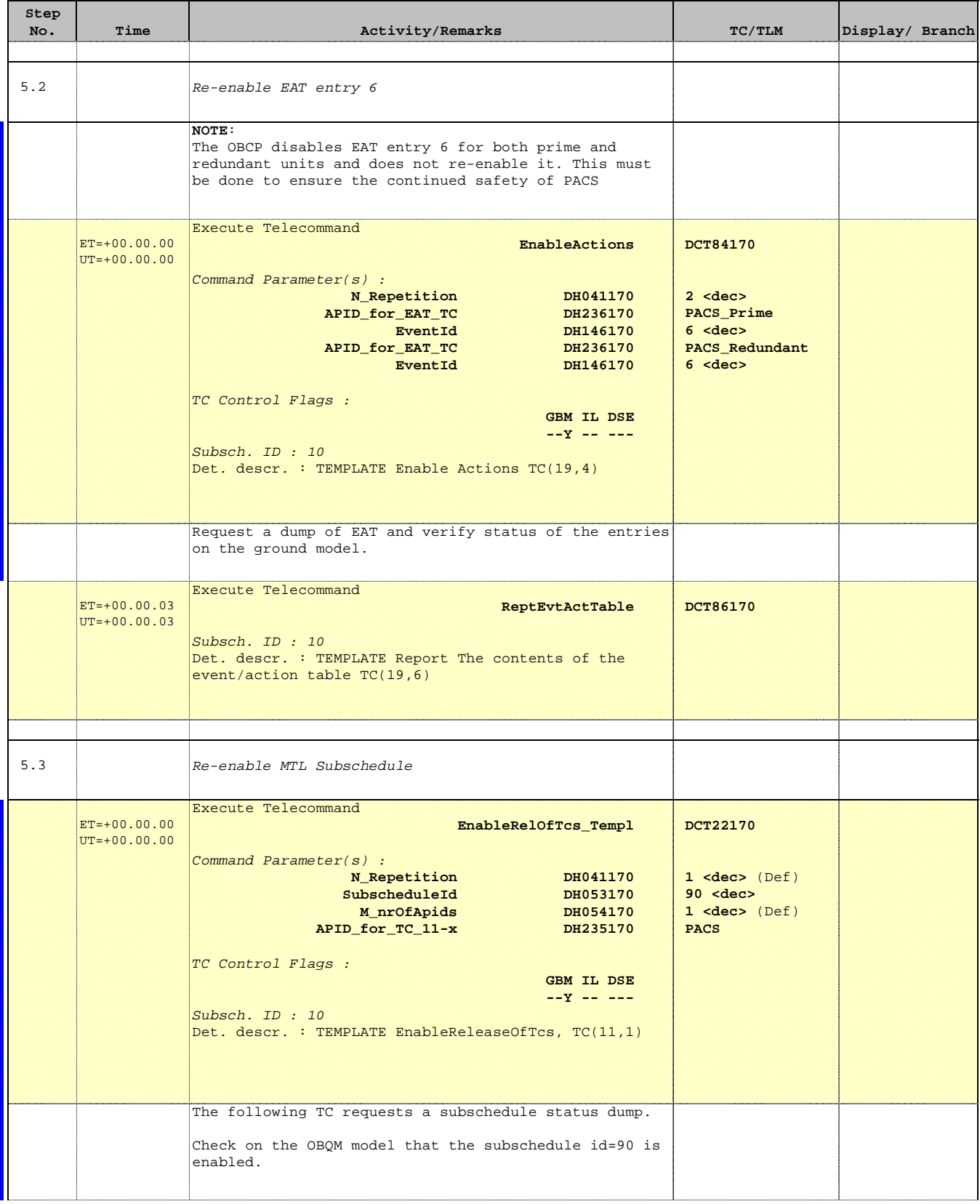

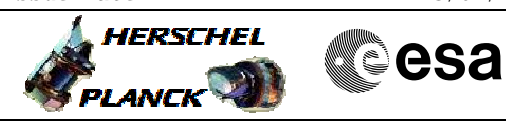

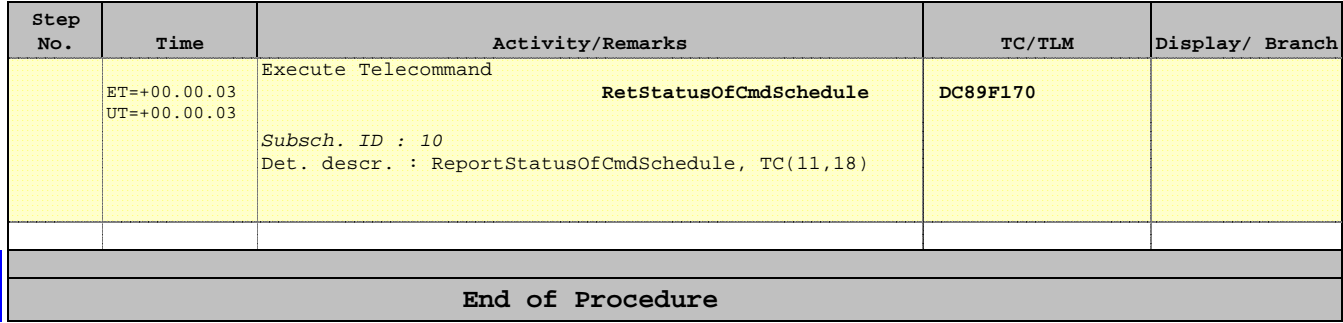